# **STAT 224 Lecture 3 Multiple Linear Regression, Part 2**

Yibi Huang Department of Statistics University of Chicago

- Example: The Trees Data
- Standard Errors & Distributions of Least Squares Estimates for Coefficients
- Hypothesis Tests & Confidence Intervals for Coefficients

# <span id="page-2-0"></span>**[Example: The Trees Data](#page-2-0)**

The trees data are measurements of the diameter, height and volume of timber in 31 felled black cherry trees. The variables are

- Girth: Tree diameter (rather than girth, actually) in inches measured at 4 ft 6 in above the ground
- Height: Height in ft
- Volume: Volume of timber in cubic ft

The trees data are build-in in R. One can load the the data by the command

data("trees")

Let's rename the misleading Girth variable as Diameter

```
trees$Diameter = trees$Girth
```
### **Pairwise Scatter Plots**

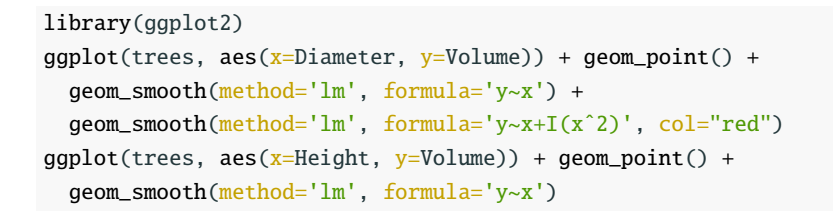

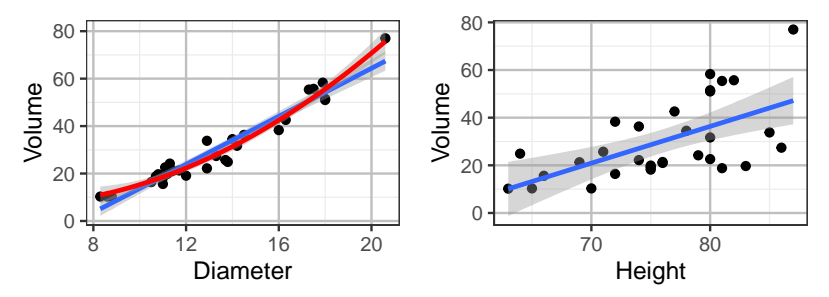

- slight non-linearity between Diameter & Volume
- Variability of Volume increases w/ Height  $4\frac{1}{4}$

 $qqplot(trees, aes(x=log(Diameter), y=log(Volume))) + qeom-point() +$ geom\_smooth(method='lm', formula='y~x')  $ggplot(trees, aes(x=log(Height), y=log(Volume))) + geom\_point() +$ geom\_smooth(method='lm', formula='y~x')

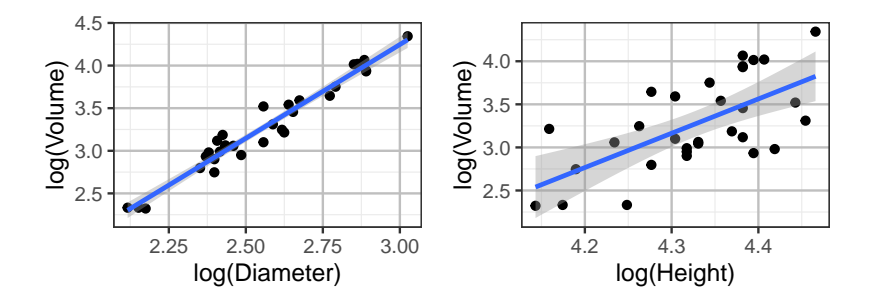

 $ggplot(trees, aes(x=log(Diameter), y=log(Volume), color=Height)) +$  $geom\_point() + scale\_color\_gradient(colours = rainbow(5))$ 

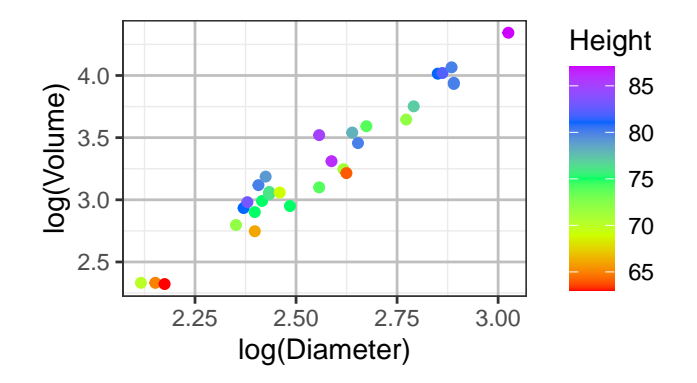

 $ggplot(trees, aes(x=log(Height), y=log(Volume), color=Diameter)) +$  $geom\_point() + scale\_color\_gradient(colours = rainbow(5))$ 

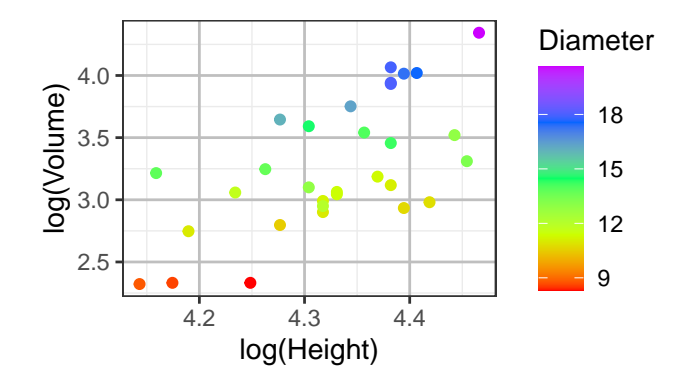

trees\$diameter = cut(trees\$Diameter, breaks=c(8,9,12,15,18,21), labels=c("8-9","9-12", "12-15", "15-18","18-21"))

 $qqplot(trees, aes(x=log(Height), y=log(Volume), color-diameter)) +$ 

 $geom\_point() + geom\_smooth(method='lm', formula='y~x', see-F)$ 

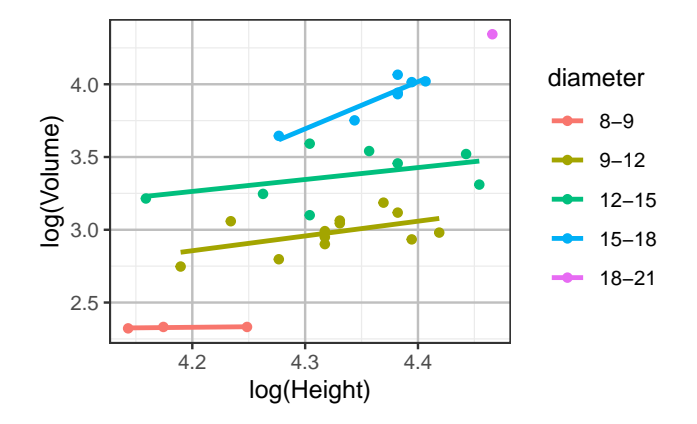

Recall in the previous lecture we argued that

Timber Volume  $\approx$  (constant)(Diameter)<sup>2</sup>(Height)

Taking logarithm on both sides, we consider the model

 $log(Volume) = \beta_0 + \beta_1 log(Diameter) + \beta_2 log(Height) + \varepsilon$ 

and we expect  $\beta_1 = 2$  and  $\beta_2 = 1$ . We thus fit the model

```
lmtrees = lm(log(Volume) ~ log(Diameter) + log(Height), data=trees)
lmtrees$coef
  (Intercept) log(Diameter) log(Height)
      -6.632 1.983 1.117
```
We get  $\widehat{\beta}_1 = 1.983$  and  $\widehat{\beta}_2 = 1.117$ . Are they close to  $\beta_1 = 2$  and  $\beta_2 = 1$ ? Need to know the *variability* of the LS estimates.

# <span id="page-10-0"></span>**[Standard Errors & Distributions of](#page-10-0) [Least Squares Estimates](#page-10-0)**

Recall in L02, we said the LS estimate  $\widehat{\beta}$  in matrix notation is

 $\widehat{\beta} = (X^T X)^{-1} X^T Y$ 

Based on the MLR model in matrix notation  $Y = X\beta + \varepsilon$ , the expected value of *Y* is

$$
E[Y] = E[X\beta] + \underbrace{E[\varepsilon]}_{=0} = X\beta
$$

Recall in MLR, *X* are regard as fixed numbers, no randomness. The expected value of  $\widehat{\beta}$  is hence

$$
E[\widehat{\beta}] = E[(X^T X)^{-1} X^T Y] = (X^T X)^{-1} X^T \underbrace{E[Y]}_{=X\beta} = (X^T X)^{-1} X^T X \beta = \beta
$$

The LS estimate  $\widehat{\beta}$  is hence an *unbiased* estimate for  $\beta$ .

# **Variance of the LS Estimate**  $\widehat{\beta}$

It can be shown that the variance of  $\widehat{\beta}$  in matrix notation is  $\text{Var}(\widehat{\beta}) = \sigma^2 (X^T X)^{-1}$ 

where

$$
\text{Var}(\widehat{\beta}) = \begin{bmatrix}\n\text{Var}(\widehat{\beta}_0) & \text{Cov}(\widehat{\beta}_0, \widehat{\beta}_1) & \text{Cov}(\widehat{\beta}_0, \widehat{\beta}_2) & \cdots & \text{Cov}(\widehat{\beta}_0, \widehat{\beta}_p) \\
\text{Cov}(\widehat{\beta}_1, \widehat{\beta}_0) & \text{Var}(\widehat{\beta}_1) & \text{Cov}(\widehat{\beta}_1, \widehat{\beta}_2) & \cdots & \text{Cov}(\widehat{\beta}_1, \widehat{\beta}_p) \\
\text{Cov}(\widehat{\beta}_2, \widehat{\beta}_0) & \text{Cov}(\widehat{\beta}_2, \widehat{\beta}_1) & \text{Var}(\widehat{\beta}_2) & \cdots & \text{Cov}(\widehat{\beta}_2, \widehat{\beta}_p) \\
\vdots & \vdots & \vdots & \ddots & \vdots \\
\text{Cov}(\widehat{\beta}_p, \widehat{\beta}_0) & \text{Cov}(\widehat{\beta}_p, \widehat{\beta}_1) & \text{Cov}(\widehat{\beta}_p, \widehat{\beta}_2) & \cdots & \text{Var}(\widehat{\beta}_p)\n\end{bmatrix}
$$

and

$$
(X^TX)^{-1} = \begin{bmatrix} n & \sum_{i=1}^n x_{i1} & \sum_{i=1}^n x_{i2} & \cdots & \sum_{i=1}^n x_{ip} \\ \sum_{i=1}^n x_{i1} & \sum_{i=1}^n x_{i1}^2 & \sum_{i=1}^n x_{i1}x_{i2} & \cdots & \sum_{i=1}^n x_{i1}x_{ip} \\ \sum_{i=1}^n x_{i2} & \sum_{i=1}^n x_{i2}x_{i1} & \sum_{i=1}^n x_{i2}^2 & \cdots & \sum_{i=1}^n x_{i2}x_{ip} \\ \vdots & \vdots & \vdots & \ddots & \vdots \\ \sum_{i=1}^n x_{ip} & \sum_{i=1}^n x_{ip}x_{i1} & \sum_{i=1}^n x_{ip}x_{i2} & \cdots & \sum_{i=1}^n x_{ip}^2 \end{bmatrix}^{-1}
$$

−1

### **Variance of the LS Estimates for SLR**

For SLR,  $(X^TX)^{-1}$  equals  $\left[ n \right]$   $\sum_{i=1}^{n} x_i$  $\overline{\mathbb{I}}$  $\sum_{i=1}^{n} x_i$   $\sum_{i=1}^{n} x_i^2$  $]^{-1}$  $\overline{\phantom{a}}$ =  $\int n$  *nx*  $\overline{\mathsf{l}}$ *n* $\bar{x}$   $\sum_{i=1}^{n} x_i^2$  $]^{-1}$  $\overline{\phantom{a}}$ =  $\left[\frac{1}{n} + \frac{\bar{x}^2}{\sum_{i=1}^n (x_i \overline{\mathsf{l}}$  $\frac{\bar{x}^2}{\sum_{i=1}^n (x_i - \bar{x})^2}$  –  $\frac{\bar{x}}{\sum_{i=1}^n (x_i - \bar{x})^2}$  $-\frac{\bar{x}}{\sum_{i=1}^{n}(x_i-\bar{x})^2}$   $\frac{1}{\sum_{i=1}^{n}(x_i-\bar{x})^2}$ *i*=1 *i*=1 1 Hence,

$$
\begin{bmatrix}\n\text{Var}(\widehat{\beta}_0) & \text{Cov}(\widehat{\beta}_0, \widehat{\beta}_1) \\
\text{Cov}(\widehat{\beta}_1, \widehat{\beta}_0) & \text{Var}(\widehat{\beta}_1)\n\end{bmatrix} = \sigma^2 (X^T X)^{-1} = \sigma^2 \begin{bmatrix}\n\frac{1}{n} + \frac{\bar{x}^2}{\sum_{i=1}^n (x_i - \bar{x})^2} & -\frac{\bar{x}}{\sum_{i=1}^n (x_i - \bar{x})^2} \\
-\frac{\bar{x}}{\sum_{i=1}^n (x_i - \bar{x})^2} & \frac{1}{\sum_{i=1}^n (x_i - \bar{x})^2}\n\end{bmatrix}
$$

We get that

$$
\operatorname{Var}(\widehat{\beta}_0) = \sigma^2 \left( \frac{1}{n} + \frac{\bar{x}^2}{\sum_{i=1}^n (x_i - \bar{x})^2} \right), \quad \operatorname{Var}(\widehat{\beta}_1) = \frac{\sigma^2}{\sum_{i=1}^n (x_i - \bar{x})^2},
$$

$$
\operatorname{Cov}(\widehat{\beta}_1, \widehat{\beta}_0) = -\frac{\sigma^2 \bar{x}}{\sum_{i=1}^n (x_i - \bar{x})^2}
$$

### **Greater Variability in** *X***, Better Estimate for Slope (SLR)**

$$
SD(\widehat{\beta}_1) = \sqrt{Var(\widehat{\beta}_1)} = \frac{\sigma}{\sqrt{\sum_{i=1}^n (x_i - \overline{x})^2}} = \frac{\sigma}{\sqrt{n-1}SD_x}.
$$

 $\beta_1$  will be closer to  $\beta_1$  if

1) the sample size *n* is larger, or 2) *X* has greater variability

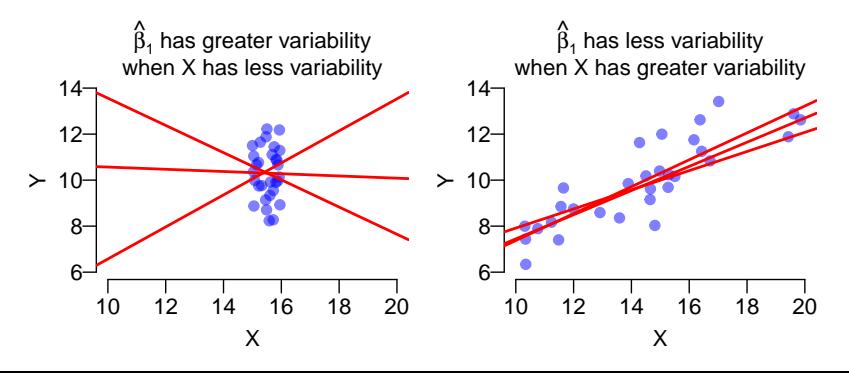

**Remark 1**: Another way to derive  $\text{Var}(\widehat{B}_0)$ :

$$
\begin{aligned} \text{Var}(\widehat{\beta}_0) &= \text{Var}(\bar{y} - \widehat{\beta}_1 \bar{x}) = \text{Var}(\bar{y}) - 2\bar{x}\overbrace{\text{Cov}(\bar{y}, \widehat{\beta}_1)}^{\text{=0}} + \bar{x}^2 \text{Var}(\widehat{\beta}_1) \\ &= \frac{\sigma^2}{n} + 0 + \bar{x}^2 \frac{\sigma^2}{\sum_{i=1}^n (x_i - \bar{x})^2} \end{aligned}
$$

•  $\bar{v}$  and  $\widehat{\beta}_1$  are uncorrelated because the slope  $(\widehat{\beta}_1)$  is invariant if you shift the response up or down  $(\bar{y})$ .

**Remark 2**: The LS estimates for the slope and the intercept are negatively correlated

$$
Cov(\widehat{\beta}_1, \widehat{\beta}_0) = E[(\widehat{\beta}_1 - \beta_1)(\widehat{\beta}_0 - \beta_0)] = \frac{-\sigma^2 \bar{x}}{\sum_{i=1}^n (x_i - \bar{x})^2}
$$

• Usually, if the slope estimate is too high, the intercept estimate is too low

For MLR in general,

- Var $(\widehat{\beta}_j) = \sigma^2 \times (\text{the } j\text{th diagonal element of } (X^T X)^{-1}),$  $j = 0, 1, \ldots, p$
- Cov $(\widehat{\beta}_j, \widehat{\beta}_k) = \sigma^2 \times (\text{the } (j, k) \text{ entry of } (X^T X)^{-1}), j, k = 0, 1, \ldots, p$
- *s.e.*( $\widehat{\beta}_j$ ) =  $\sqrt{\text{Var}(\widehat{\beta}_j)}$  but the unknown  $\sigma^2$  is replaced by MSE.

For SLR

$$
s.e.(\widehat{\beta}_1) = \sqrt{\frac{\text{MSE}}{\sum_{i=1}^n (x_i - \bar{x})^2}}, \quad s.e.(\widehat{\beta}_0) = \sqrt{\text{MSE}}\sqrt{\frac{1}{n} + \frac{\bar{x}^2}{\sum_{i=1}^n (x_i - \bar{x})^2}}
$$

# **R Can Compute the Standard Errors!**

Don't worry about the computation of  $s.e.(\widehat{\beta}_i)$ . R can compute the **standard errors**!

```
lmtrees = lm(log(Volume) \sim log(Diameter) + log(Height), data=trees)summary(lmtrees)$coef
             Estimate Std. Error t value Pr(>|t|)
(Intercept) -6.632 0.79979 -8.292 5.057e-09
log(Diameter) 1.983 0.07501 26.432 2.423e-21
log(Height) 1.117 0.20444 5.464 7.805e-06
```
• The column "**estimate**" shows the LS estimates

$$
\widehat{\beta}_0 = -6.6316
$$
,  $\widehat{\beta}_1 = 1.9826$ , and  $\widehat{\beta}_2 = 1.1171$ 

• The column "**std. error**" gives the standard errors:

$$
s.e.(\widehat{\beta}_0) = 0.7998
$$
,  $s.e.(\widehat{\beta}_1) = 0.075$  and  $s.e.(\widehat{\beta}_2) = 0.2044$ 

```
lmtrees = lm(log(Volume) \sim log(Di)ameter) + log(Height), data=trees)
summary(lmtrees)
```

```
Call:lm(<b>formula</b> = log(Volume) ~ log(Diameter) + log(Height), data = trees)
```
Residuals: Min 1Q Median 3Q Max -0.16856 -0.04849 0.00243 0.06364 0.12922 Coefficients: Estimate Std. Error t value  $Pr(>|t|)$ (Intercept) -6.632 0.800 -8.29 0.0000000051 log(Diameter) 1.983 0.075 26.43 < 2e-16 log(Height) 1.117 0.204 5.46 0.0000078053

Residual standard error: 0.0814 on 28 degrees of freedom Multiple R-squared: 0.978, Adjusted R-squared: 0.976 F-statistic:  $613$  on 2 and 28 DF, p-value:  $\langle 2e-16$ 

# <span id="page-19-0"></span>**[Hypothesis Tests & Confidence](#page-19-0) [Intervals for Coefficients](#page-19-0)**

### **t-Test of a Single** <sup>β</sup>*<sup>j</sup>*

For an MLR model  $Y_i = \beta_0 + \beta_1 X_{i1} + \ldots + \beta_p X_{ip} + \varepsilon_i$ , the *t*-statistic for testing H  $: \beta_n = \beta_0$  is for testing  $H_0: \beta_j = \beta_j^0$  is

$$
t = \frac{\widehat{\beta}_j - \beta_j^0}{s.e.(\widehat{\beta}_j)}
$$
 which has a *t*-distribution with df =  $n - p - 1$ 

where  $s.e.(\widehat{\beta}_i)$  is given on the previous slide.

The P-value can be calculated using pt() based on the alternative hypothesis  $H_1$ .

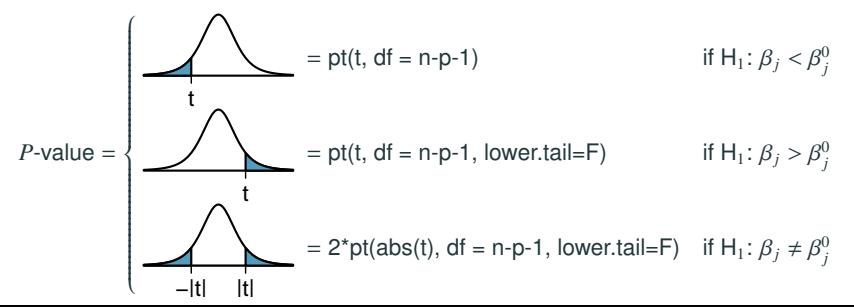

18

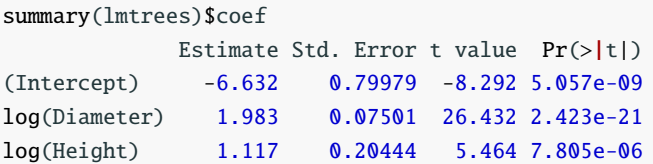

As we believe  $\beta_1 = 2$  and  $\beta_2 = 1$ , can test them w/ the *t*-statistics

$$
t_1 = \frac{\widehat{\beta}_1 - 2}{s.e.(\widehat{\beta}_1)} = \frac{1.9826 - 2}{0.075} \approx -0.2313 \text{ with df } = 31 - 2 - 1 = 28
$$
  

$$
t_2 = \frac{\widehat{\beta}_2 - 1}{s.e.(\widehat{\beta}_2)} = \frac{1.1171 - 1}{0.2044} \approx 0.5729 \text{ with df } = 31 - 2 - 1 = 28.
$$

 $s.e.(\beta_2)$  0.2044<br>The two-sided *p*-values are about 0.82 and 0.57

```
2*pt(0.2313, df = 28, lowerTail-F)[1] 0.8188
2*pt(0.5729, df = 28, lowerTail-F)[1] 0.5713
```
That is, "Volume  $\approx$  (Diameter)<sup>2</sup> (Height)" seems reasonable.

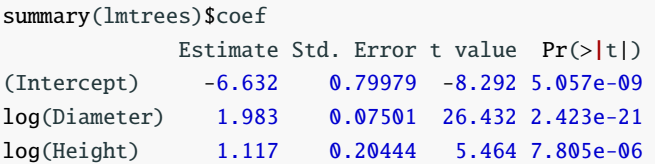

• The column "**statistic** shows the t-statistic for testing  $H_0: \beta_j = 0$ against  $H_1: \beta_i \neq 0$ ,

$$
t_0 = \frac{\widehat{\beta}_0 - 0}{s.e.(\widehat{\beta}_0)} = \frac{-6.632 - 0}{0.79979} = -8.292,
$$
  

$$
t_1 = \frac{\widehat{\beta}_1 - 0}{s.e.(\widehat{\beta}_1)} = \frac{1.983 - 0}{0.07501} = 26.432,
$$
  

$$
t_2 = \frac{\widehat{\beta}_2 - 0}{s.e.(\widehat{\beta}_2)} = \frac{1.117 - 0}{0.20444} = 5.464
$$

 $s.e.(\beta_2)$   $\qquad 0.20444$ <br>which are simply **the ratios of the first two columns** 

• The column  $Pr(>|t|)$  shows the 2-sided P-values for testing  $H_0$ :  $\beta_0 = 0$  and H<sub>0</sub>:  $\beta_1 = 0$ .

## **Digression: Checking Non-Linearity**

Recall we said earlier that the relation between Volume and Diameter is *slightly nonlinear*. We can check **nonlinearity** by fitting the polynomial model

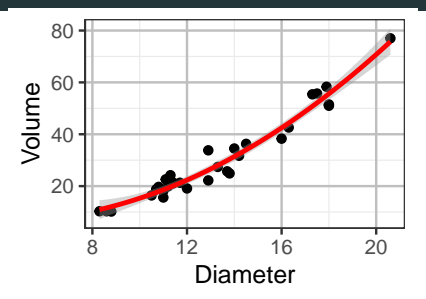

Volume =  $\beta_0 + \beta_1$ Diameter +  $\beta_2$ (Diameter)<sup>2</sup> +  $\varepsilon$ 

and test H<sub>0</sub>:  $\beta_2 = 0$ 

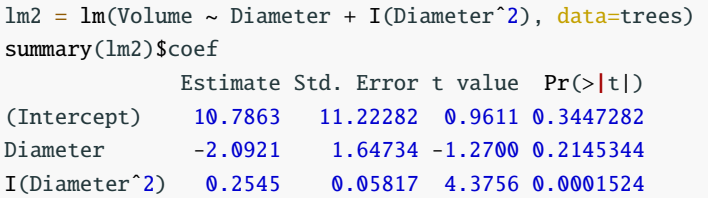

### **Confidence Intervals For Coefficients**

The 100(1 –  $\alpha$ )% confidence interval for  $\beta_j$  is

$$
\widehat{\beta}_j \pm t_{(n-p-1,\alpha/2)}s.e.(\widehat{\beta}_j)
$$

where  $t_{(n-p-1,\alpha/2)} = t^*$  is the critical value for the  $t_{n-p-1}$  distribution at confidence level  $1 - \alpha$ , i.e.,

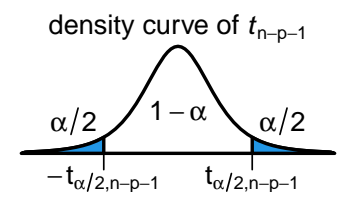

which can be found using either of the R commands

qt(alpha/2, df=n-p-1, lower.tail=FALSE)  $qt(1-a1pha/2, df=n-p-1)$ 

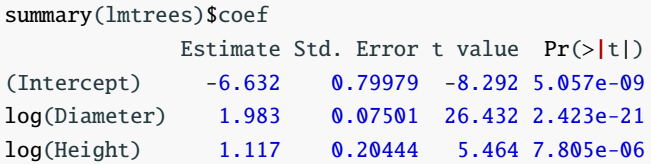

A 95% confidence interval for  $\beta_1$  is

$$
\widehat{\beta}_1 \pm t_{0.05/2,28} \text{SE}(\widehat{\beta}_1) \approx 1.983 \pm 2.048 \times 0.07501
$$

$$
\approx 1.983 \pm 0.1536 \approx (1.829, 2.137)
$$

where  $t_{0.05/2.28} \approx 2.048$  can be found using either R commands below

qt(0.05/2, df=28, lower.tail=F) [1] 2.048 qt(0.975, df=28) [1] 2.048 23

# **Finding CIs for Coefficients Using** confint()

The confint() command in R can produce confidence intervals for the coefficients  $\beta_0$  and  $\beta_1$  for us

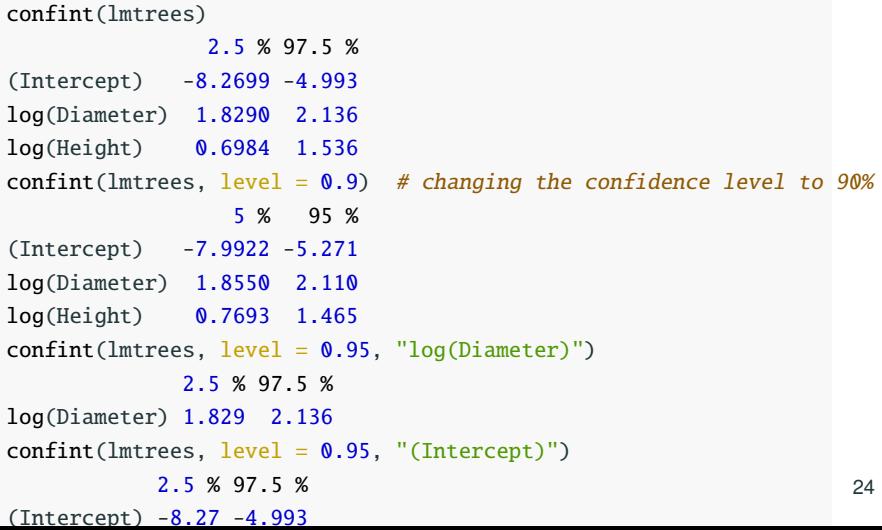

### **Example: Fire Damage Data**

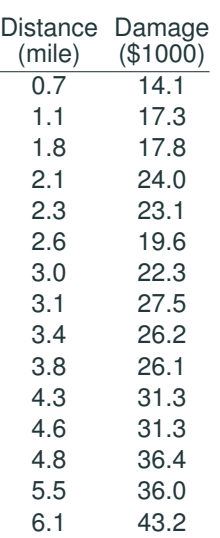

An insurance company wanted to relate the amount of fire damage in major residential fires to the distance between the burning house and the nearest fire station. A sample of 15 recent fires was selected in a large suburb of a major city.

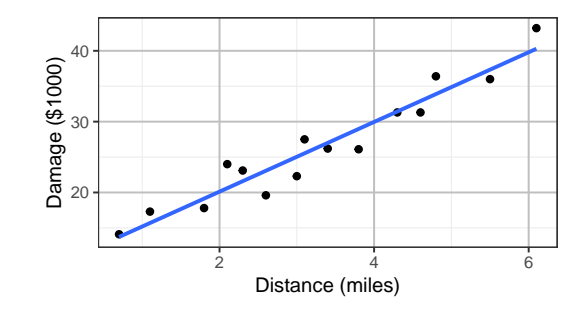

### **Fire Damage Data**

```
fire = data.frame(dist = c(0.7, 1.1, 1.8, 2.1, 2.3, 2.6, 3.0, 3.1, 3.4, 3.8, 4.3, 4.6, 4.8, 5.5, 6.1),
  damage=c(14.1,17.3,17.8,24.0,23.1,19.6,22.3,27.5,26.2,26.1,31.3,
           31.3,36.4,36.0,43.2)
  )
lmfire = lm(damage ~ dist, data = fire)lmfire$coef
(Intercept) dist
     10.278 4.919
```
fire damage in  $$1000 = 10.28+4.92\times$  (distance to the nearest fire dept)

- The intercept 10.278 means that the predicted amount of fire damage for houses located right next to a fire station is \$10,278.
- The slope 4.919 means that every extra mile from the nearest fire station increases the amount of fire damage by \$4,919 on average

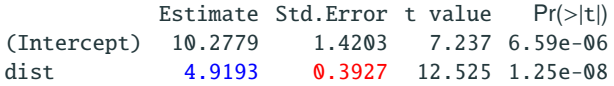

To test H<sub>0</sub>:  $\beta_1 = 4$  v.s. H<sub>A</sub>:  $\beta_1 > 4$ , the *t*-statistic is

$$
t = \frac{b_1 - 4}{\mathsf{SE}(b_1)} = \frac{4.9193 - 4}{0.3927} = 2.3409, \quad \text{df} = n - 2 = 15 - 2 = 13.
$$

The upper one-sided *P*-value can be found in R to be  $\approx 0.018$ .

pt(2.3409, df=13, lower.tail=F) [1] 0.01791

Conclusion: At 5% level, the extra amount of damage for every extra mile from the nearest fire station is significantly higher than \$4000 on average.

# **Example: CI for**  $β_1$

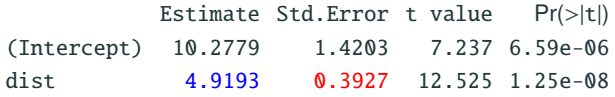

A 95% confidence interval for  $\beta_1$  is

 $\widehat{\beta}_1 \pm t_{0.05/2,13}$ **SE** $(\widehat{\beta}_1) \approx 4.9193 \pm 2.16 \times 0.3927$  $\approx 4.919 \pm 0.848 \approx (4.071, 5.767)$ 

where  $t_{0.05/2,13} \approx 2.16$  can be found by he R command

```
qt(0.05/2, df=13, lowertail=F)[1] 2.16
confint(lmfire, "dist")
    2.5 % 97.5 %
dist 4.071 5.768
```
Interpretation: We have 95% confidence that every extra mile from the nearest fire station increases the amount of damage by \$4071 to \$5767 on average

- Confidence Intervals and Prediction Intervals for Prediction
- Sum of Squares
- Model Comparison